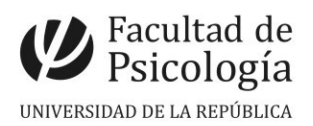

Departamento de Secretaría Sección Concursos

## LLAMADO Nº 007/2023

Llamado a aspirantes para la **asignación de funciones** para proveer **tres (3) cargos por contrato con una remuneración equivalente a Ayudante** (Esc. G, Gr. 1, 10 hs. sem., Expte. Nº 191120-000007-23) para el Instituto de Psicología de la Salud, en el marco del Proyecto CSE **"Propuesta para potenciar el trabajo en la Zona de Desarrollo Próximo entre estudiantes universitarios"**. Período: desde toma de posesión y hasta el 30/11/23. CFP, Resol. Nº 35, 24/4/23.

# Apertura: 4/5/2023 Cierre: 25/5/2023, 14 hs.

#### **Perfil del Cargo:**

Se trata de un cargo de formación para desempeñar tareas de acompañamiento de la cursada de estudiantes en pequeños grupos, bajo de supervisión del equipo docente. Colaboración en la creación de un banco de viñetas y problemas sobre temas de desarrollo.

#### **Requisitos:**

• Estudiante avanzado de Psicología o egresados (con hasta 5 años de egreso).

• Disposición horaria para participar en las reuniones del equipo docente: miércoles y jueves de 17:00 a 19:00 horas.

### **Se valorará:**

- Formación en temas de la UCO Psicología del Desarrollo.
- Disposición a realizar TFG o formación de Maestría en el Área de Psicología del desarrollo.
- Conocimientos de inglés y manejo de bases de datos.
- Experiencia acreditada en moodle (EVA)
- Carta de motivación

 **C omisión Asesora:** Profs. Adjs. Daniel Camparo y Rossana Blanco y As. Liliana Suárez.

**Importante:** la Comisión Asesora podrá realizar entrevista a los/as candidatos/as cuyo perfil se ajuste más a los requerimientos del proyecto.

### **PROCEDIMIENTO de INSCRIPCIÓN**

**Paso 1.- REALIZAR PREINSCRIPCIÓN** en [www.concursos.udelar.edu.uy](http://www.concursos.udelar.edu.uy/). Antes de preinscribirse, asegúrese de que usted reúne las condiciones requeridas.

#### **Paso 2.- PRESENTAR DOCUMENTACIÓN EN SECCIÓN CONCURSOS dentro del período de inscripción, con agenda previa:**

<https://agendaweb.udelar.edu.uy/ReservaWeb/faces/index.xhtml>- C.V. sin documentación probatoria, nota de aspiración y Declaración Jurada original con timbre profesional (valor actual \$230). Sección Concursos realizará la inscripción habilitando el siguiente paso.

**Paso 3.- ADJUNTAR DOCUMENTACIÓN DIGITAL al Llamado N.º 007/2023.** En [https://www.concursos.udelar.edu.uy/index.php?script=27.](https://www.concursos.udelar.edu.uy/index.php?script=27)

**a.-** Menú: Posterior a presentar documentación → Adjuntar archivos a un llamado. **b.-** Ingresar correo electrónico y contraseña (se otorga la primera vez que se inscribe a un llamado). De no recordarla, escoja la opción *¿Has olvidado la contraseña?*  **c.-** Adjuntar la documentación (CV sin documentación probatoria y nota, en formato pdf).